# **Advanced Knowledge Base Debugging for Rulelog†**

Carl Andersen<sup>1</sup>, Brett Benyo<sup>1</sup>, Miguel Calejo<sup>2,3</sup>, Mike Dean<sup>1</sup>,\* **Paul Fodor<sup>3,4</sup>, Benjamin N. Grosof<sup>3,5</sup>,** Michael Kifer<sup>3,4</sup>, Senlin Liang<sup>4</sup>, Terrance Swift<sup>3,6</sup> †Work funded in part by Vulcan, Inc. Sequence of authors is alphabetic. 1 Raytheon BBN Technologies, USA 2 Declarativa, Portugal 3 Coherent Knowledge Systems, USA 4 Stony Brook University, USA 5 Benjamin Grosof & Associates, USA 6 CENTRIA, Universidade Nova de Lisboa, Portugal

Presentation (15-min.) for RuleML Challenge, [RuleML-2013](http://2013.ruleml.org/) Symposium July 11, 2013, Seattle, Washington, USA

### **Rulelog**: **Overview**

- **First KRR to meet central challenge:**
	- **rich** -- higher order logic formulas, incl. as target for text interpretation **+ defeasible** -- handle exceptions, change in K, change in world **+ tractable**
- **New rich logic: based on databases, not classical logic**
	- Expressively extends normal declarative logic programs (LP)
	- Transforms into LP (the logic of DB's (SQL, SPARQL) and pure Prolog)
- **In draft as industry standard (RuleML submission to W3C RIF and …)**
- **Associated new reasoning techniques to implement it**
- **Prototyped in Vulcan's SILK**
	- **Mostly open source: Flora-2 and XSB Prolog**
- **Applications:** college-level science (e.g., AP Biology), legal analysis and reasoning (Regulation W), financial compliance (Financial Industry Business Ontology), health care treatment protocols, national intelligence, privacy

### **Rulelog**: **Overview**

- Defeasibility based on **argumentation theories (AT)** [Wan, Grosof, Kifer, Fodor 2009]
	- Meta-rules specify principles of debate, thus when rules have exceptions
	- Prioritized conflict handling. Ensures consistent conclusions. Efficient, flexible, sophisticated defeasibility.
- *Restraint*: semantically clean **bounded rationality** [Grosof & Swift, AAAI-13]\*
	- Leverages "undefined" truth value to represent "not bothering"
	- Extends well-foundedness in LP
- *Omniformity*: higher-order logic formula syntax, incl. hilog, rule id's
	- Omni-directional disjunction. Skolemized existentials. [Grosof (invited), RuleML-2013]
	- Avoids general reasoning-by-cases (cf. unit resolution).
- Sound interchange of K with all major standards for sem. web K
	- Both FOL & LP, e.g.: RDF(S), OWL-DL, SPARQL, CL
- Reasoning techniques based on extending tabling in LP inferencing
	- Truth maintenance, justifications incl. why-not, trace analysis for KA debug, term abstraction, delay subgoals

### **Rulelog**: **Overview**

- Classical LP (well-founded semantics)
- Frames (F-logic) and Higher-order (Hilog) *red('blood cell') ## eukaryotic(cell). // subClassOf relationship in frame syntax*
- Omniformity: classical-logic formulas including existential and universal quantifiers

*@[tag->r1, source->'A cell has a nucleus'] /\* ==> means strong implication \*/ forall(?x1)^(cell(?x1) ==> exist(?x2)^((nucleus(?x2) and have(?x1,?x2)))).*

• Defeasibility with argumentation theories (rule identifiers, defaults, defeasible candidates, conflicts, overrides, refutation, rebuttal)

*@[tag->r2, source->'A eukaryotic cell during anaphase has no nucleus'] forall(?x1)^(anaphase(?x1) ==> forall(?x2)^(eukaryotic(cell)(during)(?x2,?x1)*

*==> neg exist(?x3)^(nucleus(?x3) and have(?x2,?x3)))).*

*\overrides(r2, r1).*

*@[tag->r3, source->'A red blood cell has no nucleus']*

*forall(?x1)^(red('blood cell')(?x1) ==> neg exist(?x2)^(nucleus(?x2) and have(?x1,?x2))).*

*\overrides(r3,r1).*

• Bounded rationality (radial restraint): radial depth limit for search

# Debugging for Rulelog

- Justify answers
- Pinpoint wrong or missing knowledge
- Cope with potential runaway and incompleteness in inferencing
- Via a set of techniques:
- Justifications: incl. of why-not. Leverages rule id's.
- Profile: memory used, compute time, # rules, usage or rules
- Forestlog trace: view subgoaling and tables. Drill down.
- Terminyzer: analyze and diagnose non-termination
- SCC analysis of unstratified NAF loops
- Restraint (radial, skipping, unsafety) valves that ensure tractability. *undefined* represents "not bothering".

# Biology Reasoning Example

• Biology information about cells and nuclei:

"A eukaryotic cell has a nucleus."

```
\mathcal{Q}[id->i1, tag->r1] forall(?x)^(?x(is(a(eukaryotic(cell)))) ==> ?x(has(a(nucleus))))
```
"A red blood cell has no nucleus."

```
\mathcal{Q}[id->i2, tag->r2] forall(?x)^(?x(is(a(red(blood(cell))))) ==> neg ?x(has(a(nucleus))))
```
"A eukaryotic cell during anaphase has no nucleus."

```
\mathcal{Q}[id->i3, tag->r3] forall(?x)^(?x(is(a(eukaryotic(cell(during(anaphase)))))) ==> neg ?x(has(a(nucleus))))
```
• Prioritization:

```
\overrides(r2,r1);
\overrides(r3, r1);
```
• Ontology information:

```
@[strict] red(blood(cell)) :: eukaryotic(cell);
```

```
cell52 : red(blood(cell));
```

```
@[strict] eukaryotic(cell(during(anaphase))) :: eukaryotic(cell) ;
```

```
?x(is(a(?c))) \leq = > ?x : ?c;
```

```
cell41(is(a(eukaryotic(cell)))) ;
```

```
cell63(is(a(eukaryotic(cell(during(anaphase)))))) ;
```
- Queries:
	- ?- ?x(has(?y(nucleus))); // What has or doesn't have a nucleus?
	- ?- cell41(has(a(nucleus))) ;  $\frac{1}{1}$  is true
	- ?- neg cell52(has(a(nucleus))) ; // is true, and without the neg is false

# Omniform (omni) transformation

Classical-logic formulas with quantifiers are transformed into directional rules:

// Source English text: "A eukaryotic cell has a nucleus." // Pretransform logical form  $foral|(?x1)^{\wedge}$  $(?x1(is(a(eukaryotic(cell)))) ==$ 

?x1(has(a(nucleus)))).

// Omni transform: logical equivalency neg ?x1(is(a(eukaryotic(cell)))) or ?x1(has(a(nucleus))).

// Post Omni transform directional rules  $?x1(has(a(nucleus)))$  :-  $?x1(is(a(eukaryotic(cell))))$ . neg ?x1(is(a(eukaryotic(cell)))) :- neg ?x1(has(a(nucleus))).

#### Demo time: The Basic Panes/Views

Project Explorer – shows the LP files and folders, Activity View, Engine

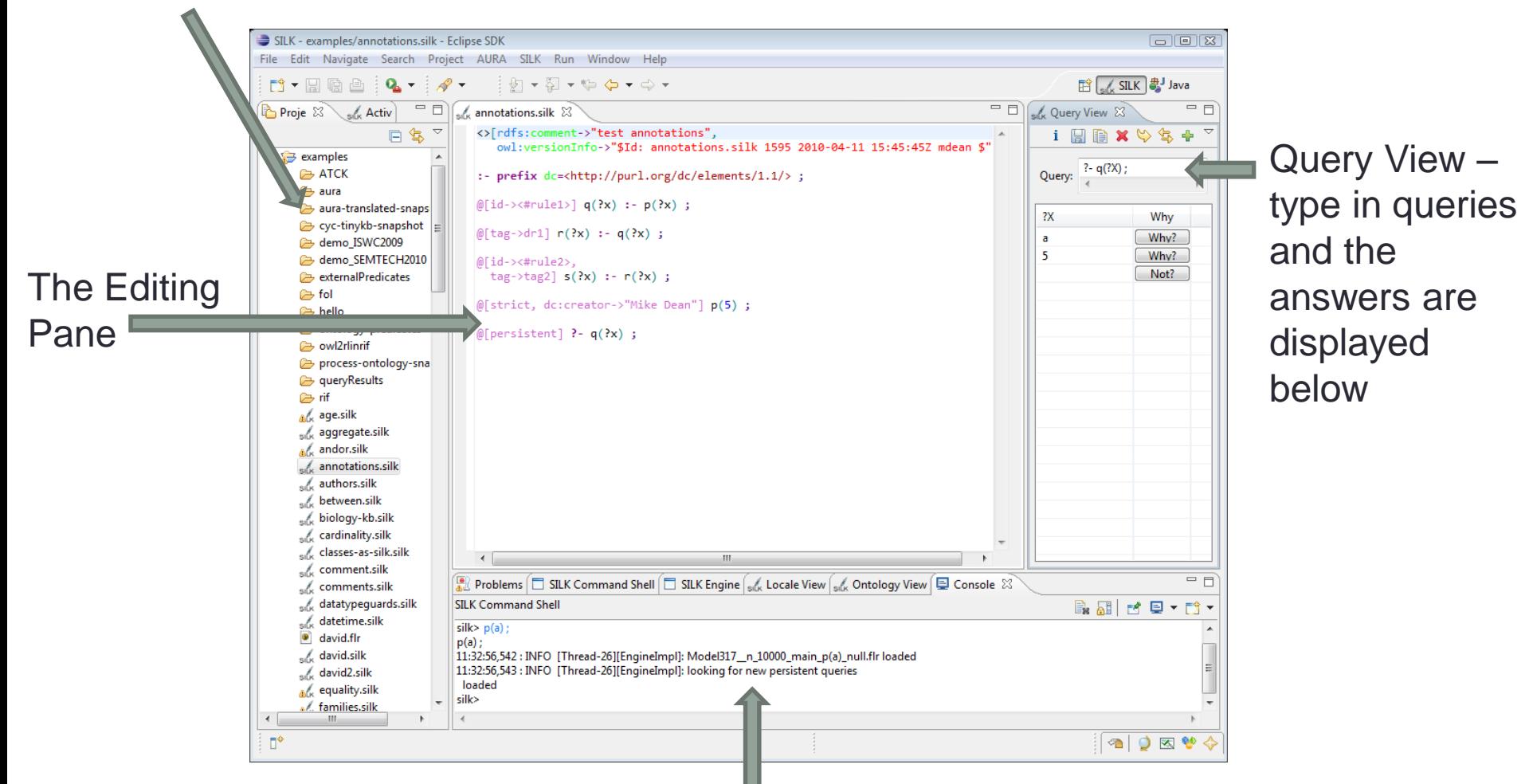

The Console Pane, Justification Viewer, Ontology viewer, Search

#### Demo Time: Query Justification

?- neg cell52(has(a(nucleus))) ; // True

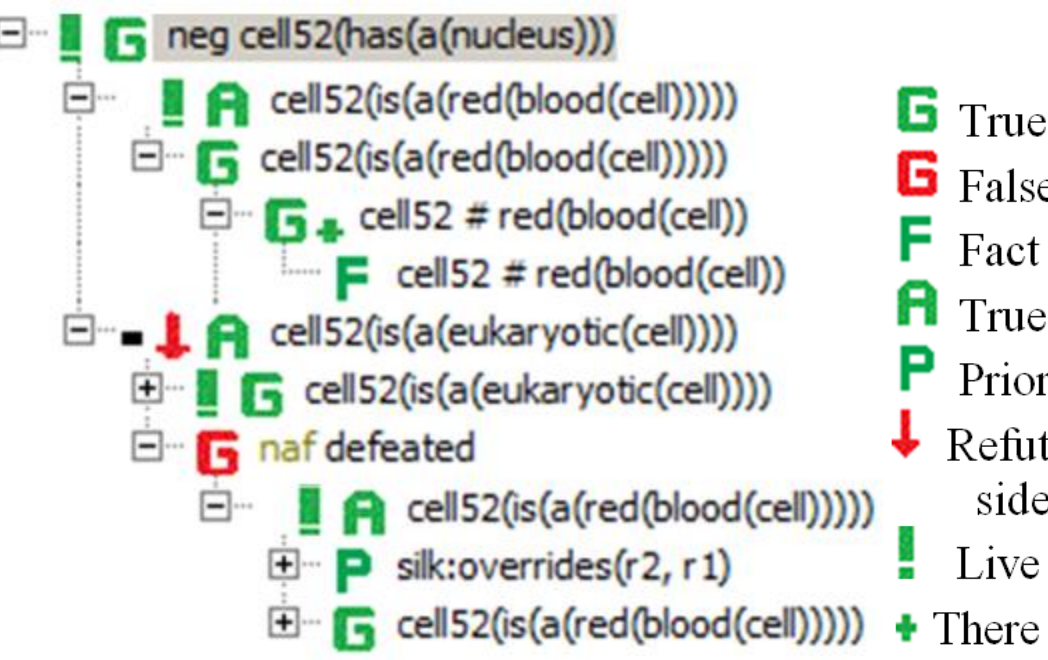

- **G** True literal
- **G** False literal
	-
- **A** True rule body (argument) supporting a literal
	- Prioritization rule between two rule tags
- Refutation: another argument on the other side had a higher priority
	- Live argument
- $\bullet$  There are more arguments to see (pro, con, both)

#### Demo Time: NL Query Justification

- $\Box$  It is not the case that cell 52 has a nucleus cell52 is a red blood cell 4 G cell52 is a red blood cell  $\triangle$   $\Box$   $\triangle$  cell52 # red(blood(cell))  $\equiv$  cell52 # red(blood(cell)) **Fi** red blood cell cell52 has no nucleus cell52 is a eukaryotic cell  $\Box$  cell 52 is a eukaryotic cell  $\triangleleft$   $\Box$   $\triangleleft$  cell52 # eukaryotic(cell)  $\triangle$   $\Box$  a. cell 52 # red(blood(cell))  $\blacksquare$  cell52 # red(blood(cell)) 4 G red(blood(cell)) ## eukaryotic(cell)  $=$  red(blood(cell)) ## eukaryotic(cell) **E** eukaryotic cell This argument was defeated Figure cell 52 has no nucleus cell52 is a red blood cell  $\Box$  r2 has a higher priority than r1  $\blacktriangleright$  r2 has a higher priority than r1
	- cell52 is a red blood cell
- **G** True literal
- **G** False literal
- $\mathsf{F}$  Fact
- **H** True rule body (argument) supporting a literal
	- Prioritization rule between two rule tags
- Refutation: another argument on the other side had a higher priority
	- Live argument
- $\bullet$  There are more arguments to see (pro, con, both)

#### Demo time: Syntax Errors

Parsing errors are displayed with a red X icon in the left column of the text editor window. Error details are displayed when the mouse is hovered over the red X icon, or in the Eclipse Problems View (Window -> Show View -> Other -> General -> Problems)

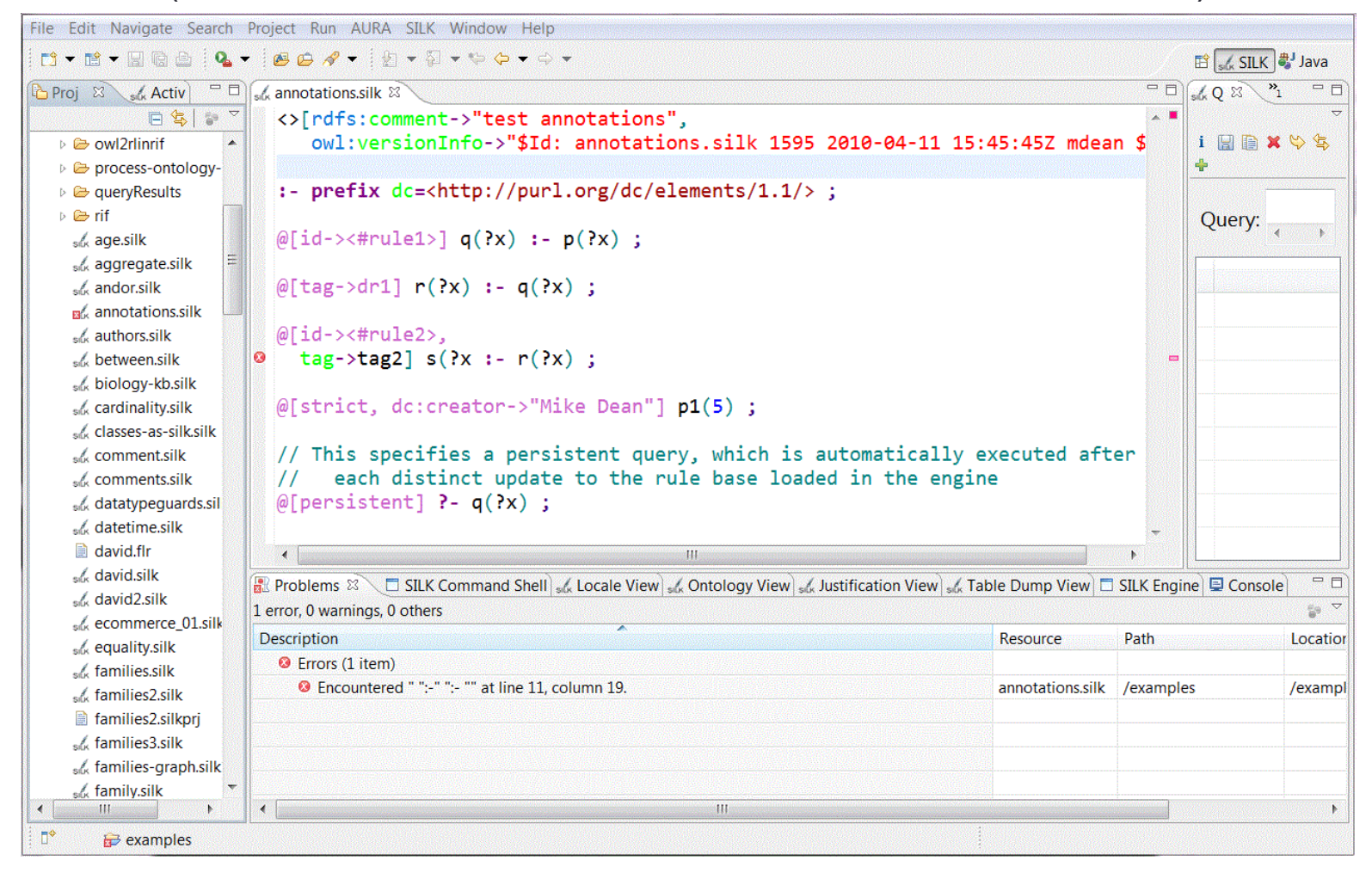

#### Demo time: Checkers and Warnings

Warnings are displayed with a yellow triangle icon on the left column of the text editor window. Hovering the mouse over a warning marker will give details. Double click on a warning marker to access a dialog allowing to ignore certain warnings

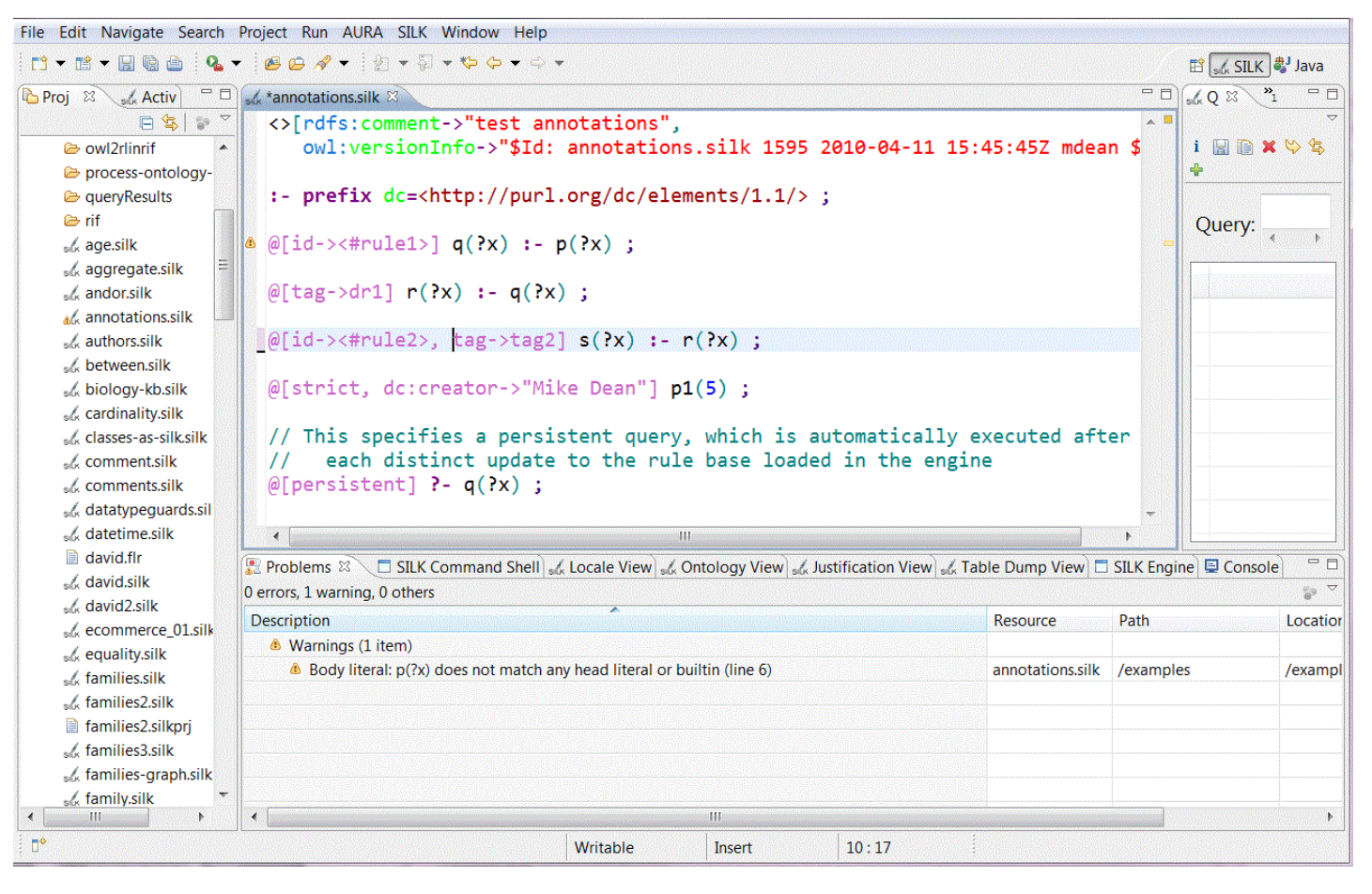

## Non-Termination Analysis

- Knowledge bases are typically complex, large and unfriendly to domain knowledge experts who know little about engine's evaluation strategy  $\rightarrow$  Non-termination happens more often, hard to debug
- Causes:
	- Loops:
		- *p(?X) :- p(?X).*
		- Solution: *tabling* caches calls and answers (evaluation terminates if there are finitely many subgoals and answers)
	- Infinitely many tabled subgoals:
		- *p(?X) :- p(f(?X)).*
		- The goals to be tabled:  $p(a)$ ,  $p(f(a))$ ,  $p(f(f(a)))$ , ...
		- Solution: **subgoal abstraction** to a threshold. E.g., for threshold = 2, then  $p(f(f(f(a))))$ is abstracted to  $p(f(f(?X))), ?X = f(a)$
	- **Infinitely many answers:**

*p(a). p(f(?X)) :- p(?X).* 

- *The* answers to be derived: *p(a), p(f(a)),*…
- Solution: none (i.e., halting problem: whether a program has a finite number of answers is undecidable).
- **Unexpected non-termination (bug): we help the user to deal with the issue: find non-termination recursion and bounded rationality**

# Forest Logging

- Tabling needs no introduction.
- Forest logging is new:

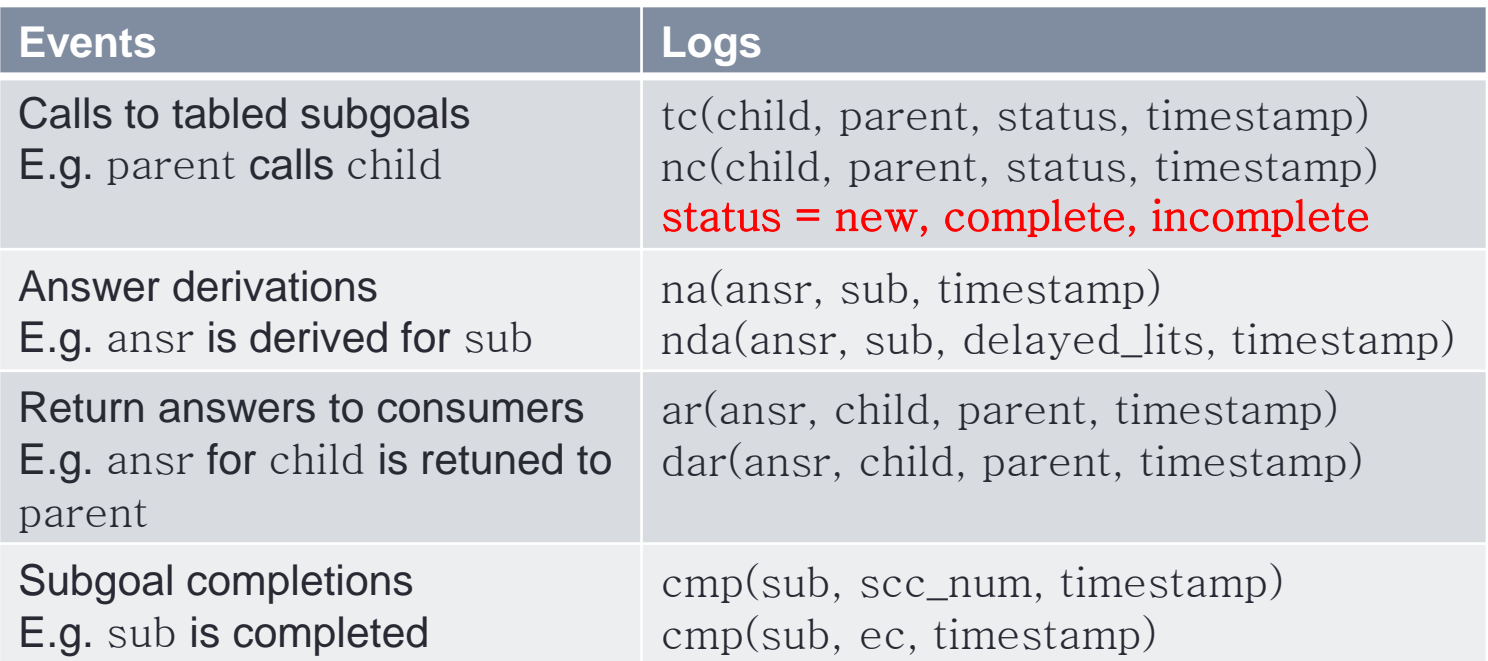

• **Bounded rationality** (radial restraint): radial depth limit for search

# Non-Termination Analysis

• Unfinished subgoal: not all its answers have been derived. unfinished(Child,Parent,Timestamp) :-

(tc(Child,Parent,Stage,Timestamp) ; nc(……)),

 $(Stage == new ; Stage == incmp),$ 

not\_exists(cmp(Child,SCCNum,Timestamp1)).

Here, not\_exists is the XSB well-founded negation operator, and it existentially quantifies SCCNum and Timestamp1.

- Unfinished(child,parent,timestamp) says that
	- Subgoal parent calls subgoal child
	- Neither child nor parent have been completely evaluated
- **The sequence of unfinished call, sorted by timestamp, is the exact sequence of unfinished tabled subgoals causing a non-termination**

### More information

- Coherent Knowledge Systems (start-up by members of former SILK team): [http://coherentknowledge.com](http://coherentknowledge.com/)
- SILK (Vulcan Inc.): [http://silk.semwebcentral.org](http://silk.semwebcentral.org/)
- Flora-2 (open source): [http://flora.sourceforge.net](http://flora.sourceforge.net/)
- XSB Logic Programming and Deductive Database system (open source): [http://xsb.sourceforge.net](http://xsb.sourceforge.net/)